# **CONCURRENCY IN JAVA**

**Course "Parallel Computing"**

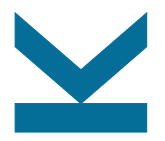

Wolfgang Schreiner

Research Institute for Symbolic Computation (RISC) [Wolfgang.Schreiner@risc.jku.at](mailto:Wolfgang.Schreiner@risc.jku.at) <http://www.risc.jku.at>

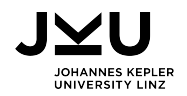

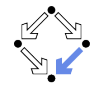

```
Loading Java 11 (default is Java 6):
   zusie> module avail
   ...
   zusie> module load jdk/11.0.1+13
   Module for jdk 11.0.1+13 loaded.
   zusie> java
   Picked up JAVA OPTIONS: -XX:+UseParallelGC -XX:ParallelGCThreads=4
   ...
```
#### ■ Advanced Runtime Options:

```
-YY \cdot +U \cdot P \cdot \text{P}
```
Enables the use of the parallel scavenge garbage collector

(also known as the throughput collector) to improve the performance

of your application by leveraging multiple processors. ...

-XX:ParallelGCThreads=N

Sets the number of threads used for parallel garbage collection in the young and old generations. ...

-XX:+UseNUMA

Enables performance optimization of an application on a machine with nonuniform memory architecture (NUMA) by increasing the application's use of lower latency memory. ...

### Additional threads are created for garbage collection.  $1/19$

**Pinning threads to cores:** 

zusie> man 1 dplace

...

Dplace is used to bind a related set of processes to specific cpus or nodes to prevent process migrations. In some cases, this will improve performance since a higher percentage of memory accesses will be to the local node.

...

...

...

OPTIONS

-c Cpu numbers. Specified as a list of cpus, optionally strided cpu ranges, or a striding pattern. Example: "-c  $1$ ", "-c  $2-4$ ", "-c  $1.4-8.3$ ", "-c  $2-8.3$ ", ...

In some cases, version 2 of numatools will give better performance than version 1. ... In version 2, this memory is usually allocated local to the task's node.

 $\blacksquare$  Pin Java threads to physical cores in current CPU set: zusie> dplace -c 16-31 java ... // all threads on second blade

```
Control NUMA policy for processes or shared memory:
   zusie> man 1 numactl
   ...
          numactl runs processes with a specific NUMA scheduling
          or memory placement policy. ...
   ...
   OPTIONS
          –membind=nodes, -m nodes
                 Only allocate memory from nodes. ...
          –cpunodebind=nodes, -N nodes
                 Only execute command on the CPUs of nodes. ...
          –hardware, -H
                 Show inventory of available nodes on the system.
          ...
```
 $\blacksquare$  Two nodes in upper half of machine: zusie> numactl -N 62-63 -m 62-63 java ... // 64 nodes: 0-63 No pinning: threads may migrate among nodes.

#### top  $-H$   $-u$   $login$ : press  $f$   $\uparrow$  <ENTER>

top - 08:17:23 up 8 days, 17:01, 12 users, load average: 2.34, 0.53, 0.18 Tasks: 16842 total, 1 running, 16840 sleeping, 1 stopped, 0 zombie Cpu(s): 0.8%us, 0.0%sy, 0.0%ni, 99.2%id, 0.0%wa, 0.0%hi, 0.0%si, 0.0%st Mem: 2051061M total, 1958678M used, 92382M free, 0M buffers Swap: 262143M total, 0M used, 262143M free, 1952269M cached

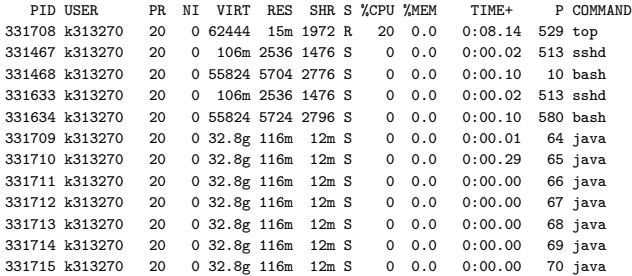

Column "P": the core executing the thread.

# **Multi-Threading in Java**

```
public class HelloRunnable
    implements Runnable {
  public void run() {
    System.out.println("Hello!");
  }
}
```

```
public static
void main(String args[]) {
  Thread t =new Thread(new HelloRunnable());
  t.start();
  try \{ t.join() \}catch(InterruptedException e) { }
}
```

```
public class HelloThread
    extends Thread {
  public void run() {
    System.out.println("Hello!");
  }
}
```

```
public static
void main(String args[]) {
  Thread t =new HelloThread();
  t.start();
  try \{ t.join() \}catch(InterruptedException e) { }
}
```
Creating threads and waiting for their termination.

# **Example: Matrix Multiplication**

}

public class MatMultThreads {

```
private static int N;
private static int T;
private static double[][] A;
private static double<sup>[]</sup>[] B;
private static double[][] C;
private static final class MultThread
    extends Thread {
  private int begin; private int end;
  public MultThread(int begin, int end) {
    this.begin = begin; this.end = end;
  }
  public void run() {
    for (int i = begin; i < end; i++){
      for (int i = 0; i < N; i++) {
        C[i][i] = 0;
        for (int k = 0; k < N; k^{++})
          C[i][i] += A[i][k]*B[k][i];}
   }
 }
}
```

```
private static void multiply() {
  int n = N/T;
  Thread<sup>[]</sup> thread = new MultThread<sup>[T]</sup>;
  for (int i = 0; i < T; i++) {
    thread[i] =new MultThread(i*n, Math.min((i+1)*n,N));
    thread[i].start();
  }
  try {
    for (int i = 0; i < T; i++)thread[i].join();
  }
  catch(InterruptedException e) { }
}
public static void main(String[] args) {
  ...
  try {
    N = Integer.parseInt(args[0]);
    T = Integer.parseInt(args[1]);
  }
  catch(NumberFormatException e) { return; }
  A = new double[N][N]:
  B = new double[N][N];C = new double[N][N]:multiply();
}
```
# **Synchronization of Threads**

```
Synchronized methods:
  public class SynchronizedCounter {
    private int c = 0;
    public synchronized void increment() { c++; }
    public synchronized int value() { return c; }
  }
```

```
Synchronized statements:
```

```
public static void push(List<String> list, String name) {
 synchronized(list) { list.add(name); }
}
public static void pop(List<String> list) {
 synchronized(list) { list.remove(list.size()-1); }
}
```
The executions of two synchronized methods/statements on the same lock object do not overlap.

# **Example: Dynamic Task Scheduling**

public class MatMultWorkers {

```
private static int N;
private static int T;
private static double[][] A;
private static double<sup>[]</sup>[] B;
private static double<sup>[]</sup>[] C:
private static int rows;
private static final class MultWorker
  extends Thread {
  public void run() {
    while (true) {
      int i;
      synchronized (C) {
        i = rows;
        rows++;
      }
      if (i >= N) return;
      for (int j = 0; j < N; j++) {
        C[i][i] = 0;
        for (int k = 0; k < N; k++)C[i][j] += A[i][k]*B[k][j];}
    }
  }
}
```

```
private static void multiply() {
   int n = N/T;
   Thread[] thread = new MultWorker[T];
   for (int i = 0; i < T; i++){
     thread[i] = new MultWorker();
     thread[i].start();
   }
   try
   {
     for (int i = 0; i < T; i++)thread[i].join();
   }
   catch(InterruptedException e) { }
 }
 public static void main(String[] args) {
   ...
   try {
     N = Integer.parseInt(args[0]);
     T = Integer.parseInt(args[1]);
   }
   catch(NumberFormatException e) { return; }
   A = new double[N][N];B = new double[N][N]:C = new double[N][N]:rows = 0;
   multiply();
 }
} 8/19
```
# **Memory Consistency Properties**

Be careful: the effect of a write action by one thread is only guaranteed to be seen by the read action of another thread, if the actions are in the (transitive) happens-before relationship:

- Each action in a thread happens-before every later action (in program order) in the same thread.
- A synchronized method or statement exit happens-before every subsequent synchronized entry on the same lock object.
- A write to a volatile field happens-before every read to the same field.
- The start of a thread happens-before all actions of the thread.
- All actions of a thread happen-before every join of the thread.

The constructs synchronized, volatile, start and join define the happens-before relationship of a program.

# **The High-Level Concurrency API**

Package java.util.concurrent.

**Lock objects** 

 $\Box$  Package java.util.concurrent.locks

**Executors** 

 $\Box$  Executor interfaces, thread pools, the Fork/Join framework.

Concurrent collections

Interfaces BlockingQueue, ConcurrentMap,

ConcurrentNavigableMap.

**Atomic variables** 

 $\Box$  Package java.util.concurrent.atomic

**Pseudorandom numbers from multiple threads.** 

Class ThreadLocalRandom

We will investigate the "executors" in more detail.

### **Executors**

■ Core idea: separate "tasks" from "threads".

- $\Box$  Tasks: computations to be performed.
- $\Box$  Threads: the unit of execution mapped to a processor core.

 $\blacksquare$  Executors: an object that executes tasks.

Receives tasks and schedules them on a pool of threads.

■ Tasks may or may not return a result:

interface Executor:

void execute(Runnable command) interface Runnable { void run(); }

interface ExecutorService:

<T> Future<T> submit(Callable<T> task) Future<?> submit(Runnable task) interface Callable<T> { T call(); ... } interface Future<T> { T get(); ... }

### **Thread Pools**

Factory methods of class Executors: static ExecutorService newFixedThreadPool(int nThreads) Creates a thread pool that reuses a fixed number of threads operating off a shared unbounded queue. static ExecutorService newSingleThreadExecutor() Creates an Executor that uses a single worker thread operating off an unbounded queue. static ExecutorService newWorkStealingPool(int parallelism) Creates a thread pool that maintains enough threads to support given parallelism level, and may use multiple queues to reduce contention.

#### ■ Manual creation of a ThreadPoolExecutor:

ThreadPoolExecutor(int corePoolSize, int maximumPoolSize,

long keepAliveTime, TimeUnit unit,

BlockingQueue<Runnable> workQueue)

Creates a new ThreadPoolExecutor with the given initial parameters and default thread factory and rejected execution handler.

#### Creation may be also parameterized by a "thread factory".

# **Example: Tasks without Results**

}

```
import java.util.*;
import java.util.concurrent.*;
public class MatMultPool {
 private static int N;
 private static int T;
 private static double[][] A;
 private static double[][] B;
 private static double[][] C;
 private static final class MultTask
      implements Runnable {
    private int i;
    public MultTask(int i) {
      this.i = i:
    }
    public void run() {
      for (int j = 0; j < N; j++) {
        C[i][i] = 0;for (int k = 0; k \le N; k++)
          C[i][j] += A[i][k]*B[k][j];}
   }
  }
```

```
private static void multiply() {
   ExecutorService pool =
     Executors.newFixedThreadPool(T);
   Vector \leftarrowFuture\leftarrow?> > result =
     new Vector<Future<?> >(N);
   for (int i = 0; i \le N; i++)result.add(pool.submit(new MultTask(i)));
   try {
     for (int i = 0; i < N; i^{++})
       result.get(i).get();
   }
   catch (InterruptedException e) { }
   catch (ExecutionException e) { }
 }
 public static void main(String[] args) {
   ...
   try
   {
     N = Integer.parseInt(args[0]);
     T = Integer.parseInt(args[1]);
   }
   catch(NumberFormatException e) { return; }
   A = new double[N][N]:B = new double[N][N];
   C = new double[N][N];multiply();
 }
```
# **Example: Tasks with Results**

```
import java.util.*;
import java.util.concurrent.*;
public class MatMultFuture {
 private static int N;
 private static int T;
 private static double[][] A;
 private static double[][] B;
 private static double[][] C;
 private static final class MultResult
      implements Callable<double[]> {
    private int i;
    public MultResult(int i) {
      this.i = i:
    }
    public double[] call() throws Exception
    {
      double[] C = new double[N];
      for (int i = 0; i \le N; i++){
        C[i] = 0;for (int k = 0; k < N; k++)
          C[j] += A[i][k]*B[k][j];}
      return C;
    }
  }
```

```
private static void multiply() {
 ExecutorService pool =
    Executors.newFixedThreadPool(T);
 Vector<Future<double[]> > result =
    new Vector<Future<double[]> >(N);
 for (int i = 0; i \le N; i++)result.add(pool.submit(new MultResult(i)));
 try {
   for (int i = 0; i < N; i^{++})
      C[i] = result.get(i).get();
  }
 catch(InterruptedException e) { }
 catch(ExecutionException e) { }
}
public static void main(String[] args) {
  ...
 try
  {
   N = Integer.parseInt(args[0]);
   T = Integer.parseInt(args[1]);
  }
 catch(NumberFormatException e) { return; }
 A = new double[N][N]:B = new double[N][N];
 C = new double[N][];
 multiply();
}
```
# **The Fork/Join Framework**

A framework for recursive tasks.

### Class ForkJoinPool

ForkJoinPool(int parallelism) <T> ForkJoinTask<T> submit(ForkJoinTask<T> task)

#### Abstract class ForkJoinTask<T>:

ForkJoinTask<T> fork() public final V join() static void invokeAll(ForkJoinTask<?>... tasks)

### Abstract subclass RecursiveAction:

protected abstract void compute()

#### Abstract subclass RecursiveTask<T>:

protected abstract T compute()

Applies *work stealing*: when one thread runs out of tasks, it steals tasks created by another thread.

# **Example: Recursive Tasks**

```
import java.util.*;
import java.util.concurrent.*;
public class MatMultRec {
 private static int N;
 private static int T;
 private static double[][] A;
 private static double<sup>[]</sup>[] B:
 private static double[][] C;
 private static final class MultRec
      extends RecursiveAction {
    private int begin; private int end;
    public MultRec(int begin, int end) {
      this.begin = begin; this.end = end;
    }
    public void compute() {
      if (begin == end-1) {
        int i = herin:
        for (int j = 0; j < N; j++) {
          C[i][i] = 0;
          for (int k = 0; k \le N; k++)
           C[i][j] += A[i][k]*B[k][j];}
      }
      else if (begin < end) {
        int mid = (begin+end)/2;
        invokeAll(new MultRec(begin, mid), new MultRec(mid, end));
      }
    }
  }
                                                   private static void multiply() {
                                                     ForkJoinPool pool = new ForkJoinPool(T);
                                                     ForkJoinTask<Void> task =
                                                       pool.submit(new MultRec(0,N));
                                                     task.join();
                                                   }
                                                   public static void main(String[] args) {
                                                     ...
                                                     try {
                                                       N = Integer.parseInt(args[0]);
                                                       T = Integer.parseInt(args[1]);
                                                     }
                                                     catch(NumberFormatException e) { return; }
                                                     A = new double[N][N];
                                                     B = new double[N][N];C = new double[N][N]:multiply();
                                                  }
                                                 }
```
# **Distributed Memory Programming**

■ Use networking API for "message passing" programming.  $\Box$  TCP-based sockets for transfering streams of bytes. ■ On a remote node a server process has to be started.  $\Box$  For instance, by "secure shell". Process waits on some port for connection requests. By accepting a request, server receives socket to client. ■ Client processes may request connections to the server.  $\Box$  Server identified by IP address and port number. Upon acceptance, client receives socket to server. Sockets provide conventional input/output streams. Standard I/O operations may be used for communication. Output has to be (explicitly/automatically) flushed.

Low-level approach; there also exist high level alternatives, e.g., Java Remote Method Invocation (RMI).

# **Example: A Client/Server Program**

```
import java.net.*;
public class MatMultNet {
 private final static String URL = "localhost";
 private final static int port = 9999;
 private static int N;
 private static int T;
 private static double[][] A;
 private static double[][] B;
 private static double[][] C;
 private static final class MultThread
      extends Thread {
    private int begin; private int end;
    public MultThread(int begin, int end) {
      this.begin = begin: this.end = end:
    }
    public void run() {
      for (int i = begin; i < end; i++) {
        for (int j = 0; j < N; j++) {
          C[i][i] = 0;
          for (int k = 0; k < N; k^{++})
            C[i][i] += A[i][k]*B[k][i];}
     }
    }
```
import java.io.\*;

}

```
private static void multiply() {
  int n = N/T;
  Thread[] thread = new MultThread[T];
  for (int i = 0; i < T; i++) {
    thread[i] =new MultThread(i*n, Math.min((i+1)*n,N));
    thread[i].start();
  }
 try {
    for (int i = 0; i < T; i++)thread[i].join();
  }
  catch(InterruptedException e) { }
}
public static void main(String[] args)
{
  ...
  if (args[0].equals("-client"))
    client();
  else
    server();
}
```
# **Example: A Client/Server Program**

```
public static void server() {
  try {
    ServerSocket server = new ServerSocket(port);
    while (true) {
      Socket socket = server.accept();
      BufferedReader in =
        new BufferedReader(new InputStreamReader
          (socket.getInputStream()));
      PrintWriter out =
        new PrintWriter(new OutputStreamWriter
          (socket.getOutputStream()), true);
      String line = in.readLine();
      if (line == null) return;
      ...
      try {
        N = Integer.parseInt(args[0]);
        T = Integer.parseInt(args[1]);
      }
      catch(NumberFormatException e) { ... }
      A = new double[N][N]:B = new double[N][N];
      C = new double[N][N];
      long t1 = System.currentTimeMillis();
      multiply();
      long t2 = System.currentTimeMillis();
      out.println((t2-t1) + "ms");
    }
  }
  catch(IOException e) { System.exit(-1); }
}
                                                   try {
                                                     }
                                                   }
                                                }
                                              }
```
static void client() { BufferedReader console = new BufferedReader(new InputStreamReader (System.in)); while (true) { String line =  $console.readLine()$ : if (line == null) return; Socket socket = new Socket(URL, port); BufferedReader in = new BufferedReader(new InputStreamReader (socket.getInputStream())); PrintWriter out = new PrintWriter(new OutputStreamWriter (socket.getOutputStream()), true); out.println(line); String answer =  $in.readLine()$ : if (answer == null) return; System.out.println(answer); catch(IOException e) { System.exit(-1); }